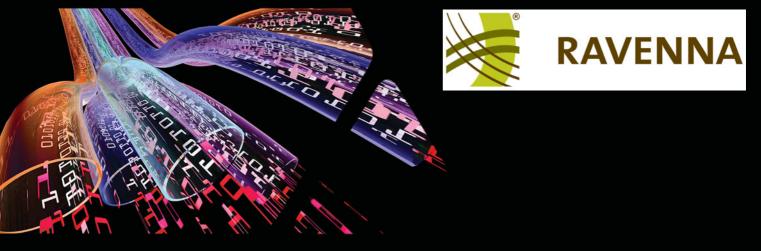

# Ravenna Network Guide

For Merging Technologies Products

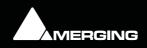

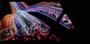

No part of this documentation may be reproduced in any form whatsoever or be stored in any data retrieval system without prior written permission of the copyright owners.

This documentation is supplied on an as-is basis. Information contained within this documentation is subject to change at any time without notice and must not be relied upon.

All company and product names are <sup>™</sup> or Registered Trademarks <sup>®</sup> of their respective owners. Windows 7 is a trademark of Microsoft Corporation.

Merging Technologies makes no warranties express or implied regarding this software, its quality, performance, merchantability or fitness for a particular purpose. The software is supplied "as is" you, the purchaser, are assuming the entire risk of the results of using this Merging Technologies software.

In no circumstances will Merging Technologies, its owners, directors, officers, employees or agents be liable to you for any consequential, incidental or indirect loss or damages including loss of time, loss of business, loss of profits, loss of data or similar resulting from the use of or inability to use the Merging Technologies hardware and or software or for any defect in the hardware software or documentation.

Product features and specifications are subject to change without notice.

© Copyright Merging Technologies Inc. 2013. All rights reserved

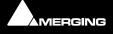

## Ravenna Network Guide

For Merging Technologies Products

| 1 Introduction                       | 5  |
|--------------------------------------|----|
| Scope                                | 5  |
| 2 Read First!                        | 6  |
| 3 Introduction to Ravenna Technology | 7  |
| 4 MT Discovery                       | 10 |
| Overview                             | 10 |
| Using MT Discovery                   | 11 |
| Additional Information               | 12 |
| 5 Merging Ravenna Easy Connect       | 13 |
| Overview                             | 13 |
| Accessing Easy Connect               | 13 |
| Additional Details                   | 17 |
|                                      |    |

| 6 Network Switch                                            | 19 |
|-------------------------------------------------------------|----|
| Recommended certified switch                                | 19 |
| Before Starting                                             | 19 |
| Dell Power Connect 2816 Switch Auto-configuration Procedure | 20 |
| Dell Power Connect Manual Switch Configuration              | 30 |
| Switch Configuration                                        | 35 |
| Connecting Multiple Horus' to the Switch                    | 43 |
| 7 Contacting Merging                                        | 44 |
| International Office:                                       | 44 |
| UK:                                                         | 44 |
| USA:                                                        | 44 |
| 8 Index                                                     | 45 |
|                                                             |    |

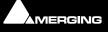

## **Ravenna Network Guide**

For Merging Technologies Products

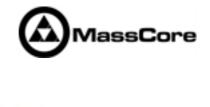

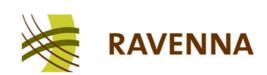

Document: Ravenna Network Guide rev3

Date: 15th January 2013

## **1** Introduction

**RAVENNA** is a solution for real-time distribution of audio and other media content in IP-based network environments. It was designed primarily by a company called ALC NetworX. RAVENNA utilizes standardized network protocols and technologies and can operate in existing network infrastructures. Performance and capacity scale with the capabilities of the underlying network architecture.

For more information about Ravenna technology **please see: Introduction to Ravenna Technology on page 7** and:

http://ravenna.alcnetworx.com/

### Scope

This document contains information about Merging Technologies Ravenna systems. It has an introduction to Ravenna technology and details about the two helper applications **MT Discovery** and **Merging Ravenna Easy Connect**. There is also information about implementing more complex systems requiring a network switch.

For detailed information about the **Horus** interface and **Pyramix** and **Ovation** software please see their specific Guides.

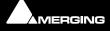

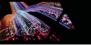

## 2 Read First!

**Important!** Do not connect anything other than Ravenna devices to the Merging Technologies PCIe Ethernet Controller Card NET-MSC-GBEX1. The same applies when the connection from the card goes via the Merging certified Dell Power Connect 2816 switch.

**Important!** Please avoid changing a network address or disconnecting Ethernet ports on your system when MassCore Ravenna is running. It is possible that this will cause your Horus connection to reset and result in gaps in your recording.

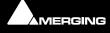

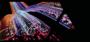

## **3 Introduction to Ravenna Technology**

#### Scope

The information in this chapter is provided as background of the philosophy and technology behind Ravenna.

#### Overview

RAVENNA is a technology for real-time distribution of audio and other media content in IP-based network environments. Utilizing standardized network protocols and technologies, RAVENNA can operate on existing network infrastructures. RAVENNA is designed to meet the strict requirements of the pro audio market featuring low latency, full signal transparency and high reliability.

RAVENNA is suitable for deployment in many pro audio market segments including broadcast, live sound, studios the install market and location music recording. Possible fields of application include (but are not limited to) inhouse signal distribution in broadcasting houses, theaters, concert halls and other fixed installations, flexible setups at venues and live events, OB van support, interfacility links across WAN connections and in production & recording applications.

In short, it represents a new take on the third generation form of audio interconnect, where the first generation of interconnect is analogue point-to point copper, the second generation uses digital codes representing the analogue signal, conveyed point to point over copper or fibre-optic cabling and the third generation also employs digital codes representing the analogue audio but transported as packets over network infrastructure.

RAVENNA is very well suited to areas where complex audio routing / mixing systems are deployed. For example; in-house distribution in broadcasting centres and WAN connections to satellite studios, OB vans, where hook up to venues with the same infra-structure becomes simple, in venues themselves for local signal distribution and connection to just such OB vehicles when required. For live events and concerts it offers highly flexible temporary installation possibilities and in theatres, opera houses and houses of worship it can provide low cost local signal distribution. Notwithstanding all of the above, RAVENNA is also an excellent candidate for relatively simple point to point interconnects such as computer to audio interface.

However, RAVENNA, leaving aside the other advantages touted, is an open standard based on the ubiquitous IP protocol. Specifically, protocol levels on or above layer 3 of the OSI reference model. Since RAVENNA is purely based on layer 3 protocols, it can operate in most existing network environments. Unlike layer 1 or layer 2 solutions, it does not, in principle, require its own network infrastructure. IP can be therefore be transported on virtually any LAN and is used as the base layer for communication across WAN connections (including the internet). Although in most cases Ethernet will be deployed as the underlying data link layer, IP is in general infrastructure-agnostic and can be used on virtually any network technology and topology. All the protocols and mechanisms used in RAVENNA are based on well established and commonly used methods from the IT and audio industries and comply with various standards defined and maintained by the international standards bodies.

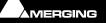

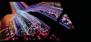

A RAVENNA system requires a carefully configured IP network, a master clock device and any number of RAVENNA enabled I/O nodes. The master clock can be either a dedicated device or any RAVENNA node capable of serving as a grandmaster. The preferred time domain reference is GPS. Simple streaming across a network can be achieved without any synchronization at all but in pro audio applications tight synchronization between all devices and streams is absolutely mandatory. While playback synchronization in most applications requires sample accuracy, one goal for RAVENNA is to provide superior performance by offering phase-accurate synchronization as an option thus rendering separate reference word clock distribution throughout a facility or venue redundant.

#### Requirements

A RAVENNA node consists of a NIC (Network Interface Controller) a Media Clock which can slave to the house clock or be a master in its own right, A to D and D to A converters and a packetizer and de-packetizer each with its own sample buffer. A single node can support many audio I/O channels depending on the design. Nodes can be configured remotely across the network and concurrent unicast and multicast operation is supported.

#### Streaming

#### Unicast

Unicast (one-to-one) is used in application scenarios such as an individual stream between two devices (e.g. a multi-channel stream between a console and a recorder/DAW). This uses a point-to-point connection between the sender and receiver. Since each additional receiver adds its own individual connection network traffic increases with every additional unicast stream.

#### **Multicast**

Multicast (one-to-many) streaming is used in scenarios where a single source is to be distributed to many potential recipients (e.g. program stream to journalists' desktops). At the sending end this only requires one connection per stream. Network switches are aware which participants (receivers) should receive any particular multicast and forward packets only to registered nodes. In multicast set-ups the network traffic only increases on the last (closest to receiver node) segment(s) of the network path.

#### Infrastructure

The network infrastructure must be able to transport IP packets and must support a number of standard operating protocols, e.g. RTP/RTPC for streaming since this is used widely and supports a wide variety of standard payload formats. Some of these formats are mandatory for all RAVENNA devices, others are optional. For example this protocol offers the possibility of standard media player applications subscribing to RAVENNA streams. Synchronization across all nodes is achieved via the IEEE1588-2008 (PTPv2 Precision Time Protocol). This is another standard protocol which can be used on IP. PTPv2 provides a means for synchronizing local clocks to a precision as defined in AES-11. Accurate synchronization can even be achieved across WAN connections when GPS is used as a common time domain.

#### **Quality of Service**

For the QoS (Quality of Service) protocol DiffServ has been chosen since it is widely supported by most modern managed switches. Since other traffic can co-exist with RAVENNA on the same network, RAVENNA traffic must be on the fast track. RAVENNA packets are assigned a high priority classification to ensure expedited transport across the network, while other packets with lower priority are treated as best-effort traffic. Even within RAVENNA there are different priorities assigned to different classes of traffic. Synchronization is assigned the highest priority, immediately followed by any real-time media traffic, while control and configuration traffic will be on a lower priority level. Any non-RAVENNA traffic would receive the lowest (standard) priority and be treated as best-effort traffic. Performance and capacity scale with the capabilities of the underlying network architecture.

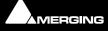

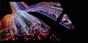

#### Resilience

As you would expect RAVENNA supports redundancy. Although modern network infrastructures can be configured to guarantee a high level of transport security and reliable 24/7 operation for added security there is the option of full network redundancy. Each RAVENNA device can include two independent network interfaces which can be connected to independent physical networks. By duplicating any outgoing stream to both network links, any destination device will receive the full stream data on both network interfaces independently. If data from one link is corrupted, or one network link fails completely, the uncorrupted data is still present on the other link. Changeover in the event of the failure of a network link is automatic.

#### **Basic Components**

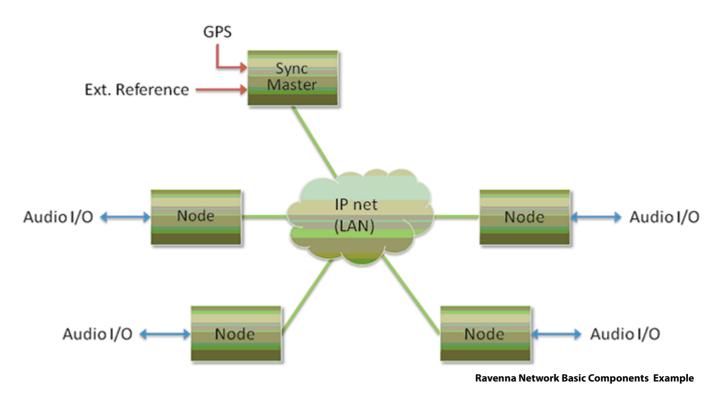

#### Flexibility

The system design approach allows for operation with or without centralized services for configuration / connection management. ALC NetworX recommends that basic device configuration (e.g. initial settings and setup of audio streams) should be executed via a web interface (http). However other methods may be used in addition or as an alternative.

Device discovery is accomplished with DNS-SD (via an mDNS or DNS service). In small networks, without DHCP / DNS servers, the zeroconf mechanism - a fully automatic, self-configuring method - is used for auto-IP assignment and service advertisement & discovery.

Streams available on the network are represented by SDP records with extended information (i.e. a clock domain identifier, RTP time stamp association etc.) Clients can connect to streams via RTSP or SDP/http

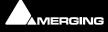

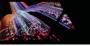

## 4 MT Discovery

### Overview

**MT Discovery** is a standalone application that searches your network(s) for Bonjour Services. It enables quick and easy access to Merging Technologies Web Services based on Bonjour, such as the Horus configuration page. These pages will be open in your computer's default browser. MT Discovery can be used to update the Horus Firmware. Please refer to the Horus User Manual for detailed information about this procedure.

**Note:** The default web browser is determined by a computer setting, not from MT Discovery. It will most probably be one of the following applications:

- Microsoft Internet Explorer
- Apple Safari
- Mozilla Firefox
- Google Chrome.

Google Chrome or Apple Safari are recommended for use with Merging Technologies products.

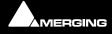

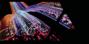

## Using MT Discovery

## Launch MTDiscovery

Launch the MT Discovery application from the Windows Start Menu:

#### All Programs > Merging Technologies > MT Discovery

or by clicking on the desktop icon.

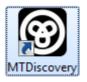

| MTDiscovery                                                  | x          |
|--------------------------------------------------------------|------------|
| Copyright 2012 Merging Technologies Inc all rights reserved. | RGING      |
| A Sa Ravenna Devices                                         |            |
| Horus Devices                                                |            |
| MassCore Devices                                             |            |
| a Asio Devices                                               |            |
| 🐻 CoreAudio Devices                                          |            |
| 🎭 Other Ravenna Devices                                      |            |
| 🔞 Emotion Servers                                            |            |
| 👩 Pyramix Servers                                            |            |
| 👩 VCube MXFix Servers                                        |            |
| 💿 Ovation Servers                                            |            |
| Others                                                       |            |
| MT Discove                                                   | erv Window |

The MT Discovery application window displays a tree view of all the devices it finds on the Bonjour Network. It refreshes automatically when a device is connected or disconnected.

#### Groups

MT Discovery will sort all devices into groups automatically (displayed like folders), depending on the characteristics of the devices.

The different groups are:

Ravenna Devices

This group contains devices which have the Ravenna protocol enabled and sorts them into different subgroups:

- Horus Devices
- MassCore Devices
- Asio/Core Audio Devices
- Other Ravenna Devices.
- **Emotion Servers**

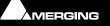

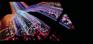

- Pyramix Servers
- VCube MXFix Servers
- Ovation Servers
- Others

The **Others** group contains all Bonjour devices that could not be identified by MT Discovery. Printers are likely to be found in here.

**Note:** The number in brackets near a collapsed folder indicates how many devices this folder contains.

#### Actions

**Right-clicking** (**Ctrl+click** on Mac) on an item on the tree view displays a contextual menu, which lists the actions available for the item.

| Open                 | Open is what you will want to do most of the time. It will show the main page of the device in your computer's default web browser. This can also be achieved by double-clicking on a device, or by hitting <b>Enter</b> when the device is selected.                                                                     |
|----------------------|----------------------------------------------------------------------------------------------------|
| Open Advanced        | Open Advanced will attempt to display the main settings page of the device in the computer's default web browser. This can also be achieved by holding down <b>Ctrl</b> ( <b>Cmd</b> on Mac) and double-clicking on a device, or by hitting <b>Ctrl + Enter</b> ( <b>Cmd + Enter</b> on Mac) when the device is selected. |
| Note: Some devices w | vill not support this, and your web browser will report a <b>404 - page</b>                                                                                                    |

**Note:** Some devices will not support this, and your web browser will report a **404 - page not found** error. In this case, we recommend you access the main page with command **Open**, described above, then browse to the setup page in your web browser directly.

Expand / CollapseOnly available for Groups, shows/hides the contents of a folder in the tree view.<br/>This can also be achieved by clicking on the +/- sign on the left side, or by double-<br/>clicking on the Group name.

#### **Color Coding**

The color of Ravenna Device entries indicates the network they are on. Same color = same network.

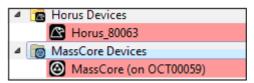

**Device Network Color Coding** 

**Note:** Horus and MassCore entries must be the same color in order to work together in Ravenna mode.

## Additional Information

The MT Discovery application is located in the following folder:

| On Windows | C:\Program Files\Merging Technologies\MTDiscovery |  |
|------------|---------------------------------------------------|--|
| On Mac     | ТВА                                               |  |
| On Linux   | ТВА                                               |  |

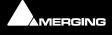

## **5 Merging Ravenna Easy Connect**

#### Overview

The **Ravenna Easy Connect** utility is installed along Pyramix v8 and included in the ASIO and Core Audio Drivers package. This utility enables Horus users to connect the visible Ravenna streams and route them accordingly to the desired I/Os.

## Accessing Easy Connect

When Pyramix is launched with the VS3 Control Panel set to Ravenna mode the Ravenna Easy Connect utility is launched automatically and appears in the Windows system tray. Users who have installed the ASIO and Core Audio Drivers will also have the utility running in the respective tray.

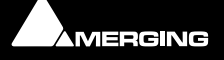

#### **Pyramix**

The Ravenna Easy Connect dialog is opened by:

#### View > Windows / Tools > Ravenna Easy Connect

It can also can be opened by clicking on the Pyramix toolbar icon:

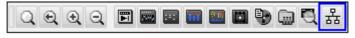

Pyramix Toolbar icon

Once the dialog is open the connection tree is displayed.

Easy Connect will see all the Ravenna connections which are activated in the Horus module pages (as Ravenna).

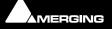

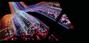

#### Local Computer Ravenna Host

The left-hand column of the Easy Connect window shows the connections used on your MassCore system, ASIO or Core Audio host.

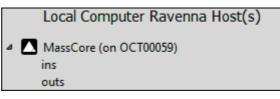

Easy Connect Local Ravenna Hosts

#### **Network Accessible Ravenna Device**

The top right-hand entry in the Easy Connect window shows the available Horus units.

|   | Network Accessible Ravenna Device |
|---|-----------------------------------|
| ⊿ | R Horus_80063                     |
|   | ▷ ins                             |
|   | ▷ outs                            |

**Easy Connect Network Ravenna Device** 

Expanding the Horus entry displays the **ins** (inputs) and **outs** (Outputs) available. These can be connected or disconnected (from drop down menu). If a Module Output Source is not set to Ravenna it will not appear in the Easy-Connect Inputs and Outputs list.

| Horus_80059 | ▲ outs     |
|-------------|------------|
| ⊿ ins       | AES1 (     |
| AES 1 (1)   | AES 2      |
| AES 2 🚯     | AES 3 🚯    |
| AES 3 (     | D/A 4 🔹 🚯  |
| A/D1 🚯      | MADI1-1    |
| MADI1-1 🌗   | MADI1-2    |
| MADI1-2     | MADI1-3    |
| MADI1-3 🌑   | MADI1-4    |
| MADI1-4 🌑   | MADI1-5    |
| MADI1-5 🌗   | MADI1-6    |
| MADI1-6     | MADI1-7    |
| MADI1-7 🌗   | MADI1-8    |
| MADI1-8 🌑   | Monitor 🕕  |
| Loopback 🌗  | Loopback 🐠 |

**Easy Connect ins and outs** 

#### Making a connection

Click on the module to be connected. It will be highlighted once clicked.

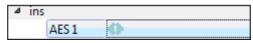

Easy Connect Selected I/O Module

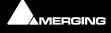

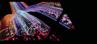

Right-click to access the drop-down context menu. Here you can connect or disconnect the module I/O.

| Select All<br>Unselect All                                                                    |
|-----------------------------------------------------------------------------------------------|
| Connect Selected to MassCore (on OCT00059)<br>Disconnect Selected from MassCore (on OCT00059) |
| bisconnect selected nonn Masseore (on o'eroobss)                                              |

**Easy Connect Context Menu** 

Alternatively use the buttons in the lower part of the Easy Connect window to perform the connection or disconnection

| Connect Selected Disconnect Selected | Connect Selected |
|--------------------------------------|------------------|
|--------------------------------------|------------------|

#### **Easy Connect Connect & Disconnect buttons**

Double-clicking on a Ravenna module entry will Connect or Disconnect the module.

Once the module connection is made a Green icon will be displayed

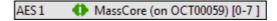

**Easy Connect Module Connection** 

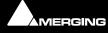

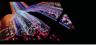

#### **Connection Status**

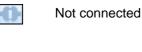

Connected correctly

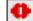

Connection Error (see message displayed at bottom of Easy Connect window for details)

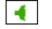

Partial connection

A **Partial connection** indicates that the connection to the MassCore, ASIO or Core Audio host cannot be made. Please verify that the MassCore, ASIO or Core Audio host is available in the left-hand Easy Connect column. If it is present select the problematic input or output and disconnect it, then reconnect it.

If the MassCore, ASIO or Core Audio host is not present please exit and restart the application.

**Note:** Each Input and Output module is in blocks of 8 channels (except for Monitoring which is 2 channels)

Once connected the Inputs or Outputs will be available within the Pyramix Mixer for I/O connections.

#### **Activated Connection Example**

Once a Ravenna connection has been enabled it will be made available in the Pyramix Mixer.

In the example below the AD1 input has been enabled:

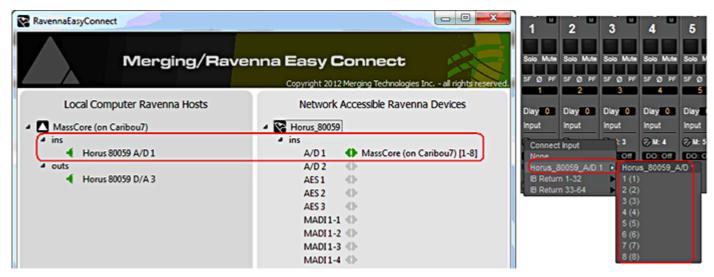

**Easy Connect & Pyramix Connections** 

#### **TimeCode Connections**

Horus TimeCode Ravenna connections can also be enabled from Ravenna Easy Connect :

| ▲ timecode |                    |
|------------|--------------------|
| LTC in     | 🕗 Caribou7 LTC in  |
| LTC out    | 🕗 Caribou7 LTC out |
| TC ref     | ② Caribou7 TC ref  |

**Easy Connect TimeCode Connections** 

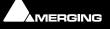

## Additional Details

A warning red sign on the Horus logo along with a pop message will warn the user that the Horus and Pyramix project are not at the same sampling rate.

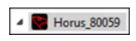

Configuration error: Roll the mouse over the Horus red warning to display the exact error:

| Horus_80063 |                      |
|-------------|----------------------|
|             | sample rate mismatch |

| Horus_80059 : sample rate mismatch |
|------------------------------------|
|------------------------------------|

Easy Connect Sampling Rate Warning

Or look at the bottom of the dialog.

**Note:** Horus and Pyramix sampling rates MUST match in order to enable I/O connections through Ravenna Easy Connect.

#### **Clear All Connections**

All current connections can be cleared by right-clicking on the Ravenna Easy Connect icon in the Tray to access the context menu and selecting **Clear Connections**.

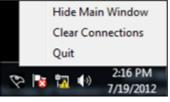

Easy Connect Tray Icon Context Menu

You can also clear all connections using the button at the bottom of the Easy Connect Window:

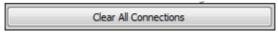

Easy Connect Clear All COnnections button

This will delete all the local Ravenna connections made previously for all inputs and outputs. A confirmation popup window will appear. Click on **OK** to clear the connections or **Cancel** to abort.

**Ctrl + Click** on the **Clear All Connections** button will force a delete of **ALL** existing Ravenna connections. Please be aware that this will clear connections that could be in use by other Ravenna hosts. Ensure that you know what you are doing.

#### Lock to Pyramix Sampling Rate

Ravenna Easy Connect also includes an option to lock the Horus to the Pyramix sampling rate.

| Force Host Sampling Rate to all connected Devices $\boxed{\checkmark}$ | ng Rate to all connected Devices 🔽 |
|------------------------------------------------------------------------|------------------------------------|
|------------------------------------------------------------------------|------------------------------------|

Easy Connect Sampling Rate Lock Check-

When active the MassCore system will always ensure that the Horus connected to it follows its sampling rate setting.

**Note:** When running with Ravenna ASIO and Core Audio drivers the "Locked sampling rate" option is inactive, since Horus is the sampling rate master in such a configuration

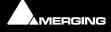

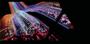

#### Always on top

An option to display The Ravenna Easy Connect window can be set to **Always On Top** in top from right-click context menu.

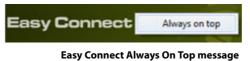

#### Working with multiple Horus over a network

If you have multiple Horus's in your environment they must all be connected to a Merging certified switch. **Please** see: Network Switch on page 19

Each Horus will then appear in your Ravenna Easy Connect utility where you will see the name of each Horus online. You will be able to make each Horus' I/O connections with the Ravenna Easy Connect utility.

#### Troubleshooting

#### Sudden stoppage of Ravenna Easy Connect

If the Ravenna Easy Connect utility crashes or stops simply launch it again from the Windows Start menu under:

#### All Programs > Merging Technologies > Ravenna Easy Connect > RavennaEasyConnect

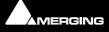

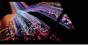

## **6 Network Switch**

## Recommended certified switch

At this time the only network switch recommended by Merging Technologies for use with Horus - Ravenna is the **Dell PowerConnect 2816** and others from the same series e.g. **Dell PowerConnect 2808**, **2824**, **2848...** 

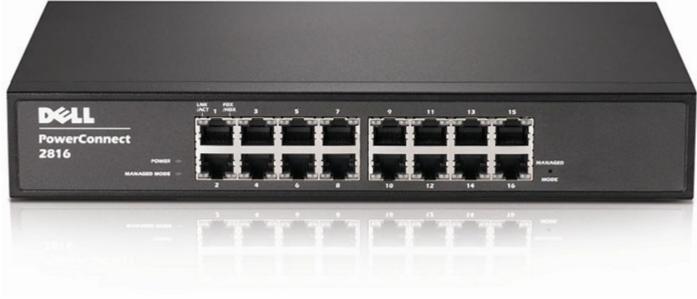

Dell PowerConnect 2816 Network Switch

## **Before Starting**

**Important!** If you have problems accessing the switch for configuration when connected to the Merging MassCore PCIe Ethernet card (NET-MSC-GBEX1) please connect it to the PC's on-board Ethernet port. When configuration is completed reconnect the switch to the MassCore Ethernet card.

**Important!** Please avoid changing a network address or disconnecting Ethernet ports on your system when MassCore Ravenna is running. It is possible that this will cause your Horus connection to reset and result in gaps in your recording.

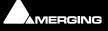

## Dell Power Connect 2816 Switch Auto-configuration Procedure

**Note:** For Dell Switches other than the **2816** please use the manual configuration procedure: **Please see: Dell Power Connect Manual Switch Configuration on page 30** 

1. Right click on the Network icon in the Windows Task Bar:

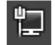

- 2. Select: Open Network and Sharing Center
- 3. Click on: Change Adapter Settings on the left of the pane.

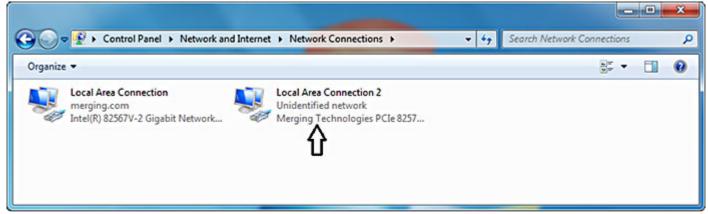

Control panel > network and Internet > Network Connection

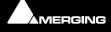

- 4. Right-click the Merging Technologies PCIe 8257 Ravenna Network Card and select Properties:

| Local Area Connection 2 Properties                                                                                                    |  |  |  |  |  |
|----------------------------------------------------------------------------------------------------|--|--|--|--|--|
| Networking Sharing                                                                                                    |  |  |  |  |  |
| Connect using:                                                                                                    |  |  |  |  |  |
| Merging Technologies PCIe 82574L Ethernet Controller                                                                                                    |  |  |  |  |  |
| Configure                                                                                                    |  |  |  |  |  |
| This connection uses the following items:                                                                                                    |  |  |  |  |  |
| Client for Microsoft Networks                                                                                                    |  |  |  |  |  |
| File and Printer Sharing for Microsoft Networks                                                                                                    |  |  |  |  |  |
| Internet Protocol Version 6 (TCP/IPv6)  Internet Protocol Version 4 (TCP/IPv4)                                                                                    |  |  |  |  |  |
| Link-Layer Topology Discovery Mapper I/O Driver                                                                                                    |  |  |  |  |  |
| Link-Layer Topology Discovery Responder                                                                                                    |  |  |  |  |  |
| Install Uninstall Properties                                                                                                    |  |  |  |  |  |
| Description                                                                                                    |  |  |  |  |  |
| Transmission Control Protocol/Internet Protocol. The default<br>wide area network protocol that provides communication<br>across diverse interconnected networks. |  |  |  |  |  |
|                                                                                                    |  |  |  |  |  |
| OK Cancel                                                                                                    |  |  |  |  |  |

Local Area Connection Properties

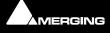

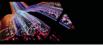

5. Select Internet Protocol Version 4 (TCP/IP) and Click on Properties:

| Internet Protocol Version 4 (TCP/IPv4)                                                                                                    | Properties ? X                             |  |  |  |  |
|----------------------------------------------------------------------------------------------------|--------------------------------------------|--|--|--|--|
| General                                                                                                    |                                            |  |  |  |  |
| You can get IP settings assigned automatically if your network supports<br>this capability. Otherwise, you need to ask your network administrator<br>for the appropriate IP settings. |                                            |  |  |  |  |
| Obtain an IP address automatical                                                                                                    | ly                                         |  |  |  |  |
| Use the following IP address:                                                                                                    |                                            |  |  |  |  |
| IP address:                                                                                                    | 192.168.2.2                                |  |  |  |  |
| Subnet mask:                                                                                                    | 255.255.255.0                              |  |  |  |  |
| Default gateway:                                                                                                    | · · ·                                      |  |  |  |  |
| Obtain DNS server address automatically                                                                                                    |                                            |  |  |  |  |
| O Use the following DNS server add                                                                                                    | resses:                                    |  |  |  |  |
| Preferred DNS server:                                                                                                    |                                            |  |  |  |  |
| <u>A</u> lternate DNS server:                                                                                                    | · · ·                                      |  |  |  |  |
| 🔲 Vaļidate settings upon exit                                                                                                    | Ad <u>v</u> anced                          |  |  |  |  |
|                                                                                                    | OK Cancel                                  |  |  |  |  |
| Interne                                                                                                    | t Protocol Version 4 (TCP/IPv4) Properties |  |  |  |  |

- 6. Click on the Use the following IP address: radio button and enter 192.168.2.2 (the DELL PowerConnect 28xx switch has a factory default IP address of 192.168.2.1). Click on the OK button to accept the settings and close the dialog.
- 7. Before connecting to the switch it must be put into **Managed Mode** since the factory default is non-managed mode. To change the switch to Managed Mode, use a paper clip to press the Managed Mode button through the small hole as indicated by the arrow in the image below:

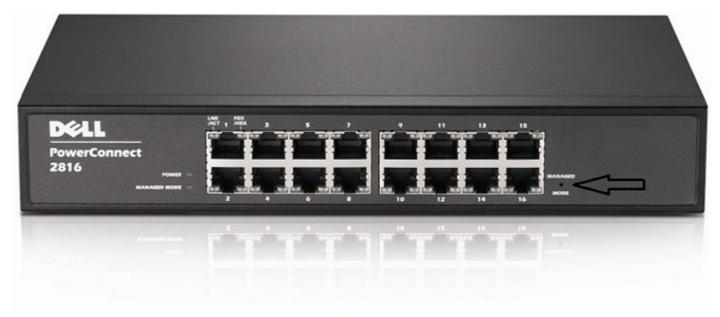

Dell PowerConnect 2816 Gigabit Managed Switch

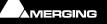

- 8. Open a browser and type **192.168.2.1** in the address bar, username: "**admin**" password: "**admin**", Click on the **OK** button to log in:

| 🗅 Log In 🛛 🗙                        |                                                                                                    |                                    |
|-------------------------------------|----------------------------------------------------------------------------------------------------|------------------------------------|
| ← → C 🗋 192.168.2.1/co              | nfig/authentication_page.htm                                                                           | ☆ =                                |
| Dell OpenManage Switch Admi         | nistrator                                                                                              |                                    |
| D¢LL                                |                                                                                                    | PowerConnect 2816                  |
|                                     | 192.168.2.1                                                                                            |                                    |
| Log In                              |                                                                                                    |                                    |
| If a screen does not appear, please | e refresh.                                                                                             |                                    |
|                                     | Type in Username and Password, then click OK         Username       admin         Password          OK |                                    |
|                                     | Dell OpenManage                                                                                        | Switch Administrator Log In Screen |

The Restore Saved Configuration page will open:

| Restore Saved Configuratic ×          |                                |               |
|---------------------------------------|--------------------------------|---------------|
| ← → C 🗋 192.168.2.1/config/restore_sa | aved.htm                       | st =          |
| Restore Saved Configuration           |                                | Print Refresh |
| Restore Saved Configuration           |                                |               |
| Ocal Configuration                    | Server IP Address              | (X.X.X.X)     |
|                                       | File Name                      |               |
|                                       |                                |               |
| Use Saved IP 192.168.2.1              | O Use Current IP 192.168.2.1   |               |
| Use Saved User Name/Password          | Use Default User Name/Password |               |
|                                       | Apply Changes                  |               |

Dell OpenManage Switch Administrator Restore Saved Configuration Screen

9. Click on the **Apply Changes** button **The device will reset**" message will appear. Click on the **OK** button and wait for around 2 minutes:

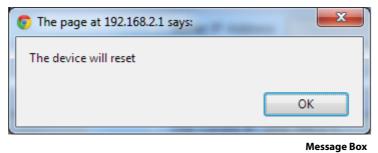

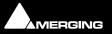

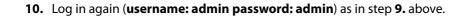

| 🗅 Log in 🛛 🗙                                  |                                                                            |                   |
|-----------------------------------------------|----------------------------------------------------------------------------|-------------------|
| ← → C 🗋 192.168.2.1/co                        | nfig/authentication_page.htm                                               | ☆ <b>=</b>        |
| Dell OpenManage Switch Admi                   | nistrator                                                                  |                   |
| D¢LL                                          |                                                                            | PowerConnect 2816 |
|                                               | 192.168.2.1                                                                |                   |
| Log In<br>If a screen does not appear, please | Type in Username and Password, then click OK<br>Username admin<br>Password |                   |
|                                               | OK                                                                         |                   |

Dell OpenManage Switch Administrator Log In Screen

**11.** Download the latest Dell Switch Configuration file named **MT Ravenna DPC2816\_startup-config\_1.x.ber** available here:

#### http://www.merging.com/horus/download

The Merging Ravenna configuration file will auto-configures various settings /protocols to optimize the Ravenna network, and also sets the definitive fixed IP address of the switch: **169.254.252.1**).

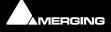

#### 12. After login choose System > File Management > File Download

| Dell OpenManage Switch                                                                                             | /×                                                         |                                                    |
|----------------------------------------------------------------------------------------------------|------------------------------------------------------------|----------------------------------------------------|
| ← → C 🗋 192.168                                                                                                    | 3.2.1/Home.htm                                             | ☆ =                                                |
| Dell OpenManage Swite                                                                                              | h Administrator                                            | Support Help About Log Out                         |
| DØLL                                                                                                    |                                                            | PowerConnect 2816                                  |
| 192.168.2.1                                                                                                    | File Download from Server                                  |                                                    |
| Home<br>                                                                                                    | File Download from Server                                  | Print Refresh                                      |
| Diagnostics     Management Secu     SNMP     File Management     File Downloac     File Upload     Restore Default | Firmware Download<br>Configuration Download                | Download via TFTP<br>Download via HTTP             |
| DHCP Server     Advanced Settings                                                                                  | Firmware Download<br>Server IP Address                     | (XXXX)                                             |
| B- Switch                                                                                                    | Source File                                                | Choose File No file chosen                         |
| Statistics/RMON     Quality of Service                                                                             | Destination File                                           | Software Image -                                   |
|                                                                                                    | Configuration Download<br>Server IP Address<br>Source File | (XXXX)                                             |
| < ,                                                                                                    |                                                            | Choose File MTRavennaconfig.ber      Apply Changes |

#### Dell OpenManage Switch Administrator File Download page

Select the Configuration Download and Download via HTTP radio buttons. (Arrowed in the screenshot above.) Click Choose File and browse to the MTRavenna\_DPC2816\_startup-config\_1.x.ber file. Then click Apply Changes.

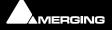

| Dell OpenManage Switch                                                                                      | x x                                                   |                                                 |                      |                                        |         |        | - 0 ×             |
|----------------------------------------------------------------------------------------------------|-------------------------------------------------------|-------------------------------------------------|----------------------|----------------------------------------|---------|--------|-------------------|
| ← → C 🗋 192.168                                                                                             | 3.2.1/Home.htm                                        |                                                 |                      |                                        |         |        | ☆ =               |
| Dell OpenManage Switc                                                                                       | h Administrator                                       |                                                 | _                    |                                        | Support | Help / | About Log Out     |
| D¢LL                                                                                                    |                                                       |                                                 |                      |                                        |         |        | PowerConnect 2816 |
| 192.168.2.1                                                                                                 | File Download from Server                             |                                                 |                      |                                        |         |        |                   |
| Home System General H Addressing H Diagnostics                                                              | File Download from Se                                 | erver                                           |                      |                                        |         | Pr     | nt Refresh        |
| Management Secu     Management Secu     SNMP     File Management     File Downloac     File Upload          | Firmware Download O<br>Configuration Download O       |                                                 |                      | Download via TFTP<br>Download via HTTP | 0       |        |                   |
| Restore Default     DHCP Server     Advanced Settings     Switch     Statistics/RMON     Quality of Service | Firmware Download<br>Server IP Address<br>Source File | Status:<br>Bytes transferred:<br>Error message: | Copy<br>1902<br>None | Finished                               |         | -      |                   |
| a Quality of Service                                                                                        | Destination File                                      |                                                 | Close                | D                                      |         |        |                   |
|                                                                                                    | Server IP Address                                     |                                                 |                      | (X.X.X.X)                              | 2       |        |                   |
|                                                                                                    | Source File                                           |                                                 | Choose File          | No file chosen                         |         |        |                   |
| < >                                                                                                    |                                                       |                                                 | Apply C              | hanges                                 |         |        |                   |

Dell OpenManage Switch Administrator File Copy message

14. When the download completes, Copy Finished, click Close. The message box below will open:

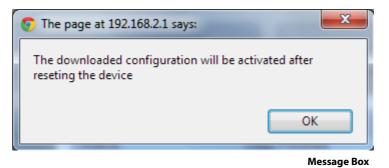

15. The downloaded configuration will be activated after reseting the device Click OK

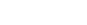

| C Log In ×                                                          |                                        |
|---------------------------------------------------------------------|----------------------------------------|
| ← → C 192.168.2.1/config/authentication_page.htm?logOff             | ☆ =                                    |
| Dell OpenManage Switch Administrator                                |                                        |
| D¢LL                                                                | PowerConnect 2816                      |
| 192.168.2.1                                                         |                                        |
| Thank you for using OpenManage Sw<br>Administrator                  | /itch                                  |
| You have successfully logged out of OpenManage Switch Administrator |                                        |
| Log In                                                              |                                        |
| Dell OpenManage                                                     | e Switch Administrator Log Out message |

Next operation is to restore the Merging Ravenna Network Card's IP configuration back to automatic (auto configured IP addresses are in the range 169.254.x.x, range on which the switch is now configured).

17. In the Network Connections window (see steps 4. 5. and 6. above), right-click the Merging Technologies PCIe 8257 Ravenna Network Card and select Properties select the Obtain an IP address automatically radio button and also select Obtain DNS server address automatically, click on OK.

| Internet Protocol Version 4                                                                                                    | (TCP/IPv4)   | Propertie | s  |                | ? <mark>x</mark> |
|----------------------------------------------------------------------------------------------------|--------------|-----------|----|----------------|------------------|
| General Alternate Configu                                                                                                    | uration      |           |    |                |                  |
| You can get IP settings assigned automatically if your network supports<br>this capability. Otherwise, you need to ask your network administrator<br>for the appropriate IP settings. |              |           |    |                |                  |
| Obtain an IP address                                                                                                    | automatical  | ly        |    |                |                  |
| OUse the following IP                                                                                                    | address:     |           |    |                |                  |
| IP address:                                                                                                    |              |           |    |                |                  |
| S <u>u</u> bnet mask:                                                                                                    |              |           |    |                |                  |
| Default gateway:                                                                                                    |              |           |    |                |                  |
| Obtain DNS server address automatically                                                                                                    |              |           |    |                |                  |
| OUse the following DN                                                                                                    | S server add | resses:   |    |                |                  |
| Preferred DNS server:                                                                                                    |              | 1.1       |    |                |                  |
| Alternate DNS server:                                                                                                    |              |           |    |                |                  |
| Vaļidate settings up                                                                                                    | on exit      |           |    | Ad <u>v</u> ar | nced             |
|                                                                                                    |              |           | OK |                | Cancel           |

Internet Protocol Version 4 (TCP/IPv4) Properties

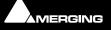

- The switch is now configured and ready to use, and the Merging Ravenna Network Card should have autoconfigured itself with an IP in the 169.254.x.x range. You can verify this by opening a browser and typing 168.254.252.1 in the address bar, Log in (username: admin password: admin).

| ← → C 169.254.252.1/config                            | /authentication_pa   | ge.htm                        | ☆ =               |
|-------------------------------------------------------|----------------------|-------------------------------|-------------------|
| Dell OpenManage Switch Administrat                    | or                   |                               |                   |
| D¢LL                                                  |                      |                               | PowerConnect 2816 |
|                                                       |                      | 169.254.252.1                 |                   |
| Log In<br>If a screen does not appear, please refrest | h.                   |                               |                   |
|                                                       |                      | e and Password, then click OK | -                 |
|                                                       | Username<br>Password | admin                         |                   |
|                                                       | Fassiloru            |                               |                   |
|                                                       |                      | QK                            |                   |

Dell OpenManage Switch Administrator Log In Screen

19. The switch is ready and accessible at 169.254.252.1

| Dell OpenManage Swi                                                                              | tch / ×                                                                                                    |                 | - 0 - X           |
|--------------------------------------------------------------------------------------------------|----------------------------------------------------------------------------------------------------|-----------------|-------------------|
| ← → C 🗋 169.2                                                                                    | 254.252.1/Home.htm                                                                                                    |                 | ☆ =               |
| Dell OpenManage Sw                                                                               | itch Administrator                                                                                                    | Support Help Al | bout   Log Out    |
| DØLL                                                                                             |                                                                                                    |                 | PowerConnect 2816 |
| 169.254.252.1                                                                                    | System                                                                                                    |                 |                   |
| Home<br>System<br>Switch<br>Constraintstics/RMON<br>Constraintstics/RMON<br>Constraintstics/RMON | Click on the Component item to view its details.<br>Component<br>General<br>IP Addressing<br>Diagnostics<br>Management Security<br>SNMP<br>File Management<br>DHCP Server<br>Advanced Settings |                 |                   |

Dell OpenManage Switch Administrator Home Screen

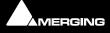

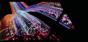

## Dell Power Connect Manual Switch Configuration

First, connect the switch to the RJ45 port on the MassCore PCIe Ethernet card (NET-MSC-GBEX1).

#### **Configure Network Addressing**

The **Dell PowerConnect 2816** switch comes with a factory default fixed IP of **192.168.2.1**. So in order to access the switch's web user interface we first need to set the Merging network card to a fixed IP on the same subnet as the switch.

- 1. Open the Windows Control Panel and open the Network and Sharing Center.
- 2. Select Change adapter settings
- 3. Locate and select the Merging Technologies PCIe Ethernet card connection and Right-click on it.
- 4. Select properties from the drop-down menu to open the Local Area Connection Properties dialog:

| Local Area Connection 2 Properties                                                                                                    |
|----------------------------------------------------------------------------------------------------|
| Networking Sharing                                                                                                    |
| Connect using:                                                                                                    |
| Merging Technologies PCIe 82574L Ethemet Controller                                                                                                    |
| <u>Configure</u><br>This connection uses the following items:                                                                                                    |
| Client for Microsoft Networks   QoS Packet Scheduler  File and Printer Sharing for Microsoft Networks  Internet Protocol Version 6 (TCP/IPv6)  Internet Protocol Version 4 (TCP/IPv4)  Internet Protocol Version 4 (TCP/IPv4)  Internet Protocol Ve |
| Install Uninstall Properties                                                                                                    |
| Description<br>Transmission Control Protocol/Internet Protocol. The default<br>wide area network protocol that provides communication<br>across diverse interconnected networks.                                                                                                    |
| OK Cancel                                                                                                    |

Local Area Connection Properties dialog

5. The networking tab should already have been configured as in the above screen shot by the Pyramix install. If this is not the case, please configure the card as seen above.

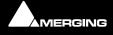

- 6. Select Internet Protocol Version 4 (TCP/IPv4) to select it and click on Properties to open the properties dialog ,

| neral                           | utomatically if your network supports |
|---------------------------------|---------------------------------------|
|                                 | ed to ask your network administrator  |
| Obtain an IP address automa     | tically                               |
| Use the following IP address:   |                                       |
| IP address:                     | 192.168.2.2                           |
| S <u>u</u> bnet mask:           | 255.255.255.0                         |
| <u>D</u> efault gateway:        | 2 23 25                               |
| Obtain DNS server address a     | utomatically                          |
| Output the following DNS server | addresses:                            |
| Preferred DNS server:           |                                       |
| Alternate DNS server:           |                                       |
| 🔲 Validate settings upon exit   | Advanced                              |

- 7. Choose the Use the following IP address: radio button.
- 8. Set the IP address: to 192:168.2.2
- 9. Set the Subnet mask: to 255:255:255.0
- **10.** Click on **OK** to accept the settings and close the dialogue. Repeat to accept the settings and close the **Local Area Connection Properties** dialog.

#### **Configure the Switch**

- 1. To access the switch with a browser, the switch needs to be in Managed Mode. If the Managed Mode LED on the front panel of the switch is not lit, use a paper clip to press the Managed Mode button through the small hole on the front right of the switch. Once the Managed Mode led is lit, the switch offers a web gui. It is also possible to configure the switch using the 9-pin serial connection at the back of the switch. If this is how you want to configure it, please refer to the switch's documentation.
- 2. Open a Web Browser (Internet Explorer is recommended for this configuration process.)
- 3. Enter http://192.168.2.1 in the address bar and hit Return to access the Switch.
- **4.** Login using the default credentials:

user: admin password: admin

(Depending on the exact switch this field may need to be left blank. If in doubt consult the Dell 2816 Switch user guide.)

**Note:** If you cannot access the Switch remotely perform a reset to default factory settings. On the Dell Power Connect use a paper clip and press and hold for around ten seconds the button accessed via the small hole labeled **Managed Mode** to the right of the RJ-45 connectors. Afterwards make sure the indicator light **Managed Mode** to the left of

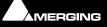

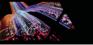

the RJ-45 connectors is lit in order to access and configure the switch. (Press the button once again briefly if necessary.) Repeat the reset procedure in the future if remote access does not work first time. It may take two or three minutes for the switch to become available after a reset.

| CO ( http://192.168.2.1/config/restore_saved.htm       | D + ≧ C × 👩 Restore Saved Configuration ×                | <b>n</b> :                        |
|--------------------------------------------------------|----------------------------------------------------------|-----------------------------------|
| Restore Saved Configuration                            |                                                          | Print Refresh                     |
| Restore Saved Configuration                            |                                                          |                                   |
| Local Configuration                                    | Server IP Address (X.X.X.X) File Name                    |                                   |
|                                                        |                                                          |                                   |
| Use Saved IP 19216621     Use Saved User Name/Password | Use Current IP 192/08/2/1 Use Default User Name/Password |                                   |
|                                                        | Apply Changes                                            |                                   |
|                                                        | Re                                                       | estore Saved Configuration dialog |

- 5. Click on Apply Changes
- 6. Once logged into the switch select **Change Configuration**.

Note: The switch will then reboot (taking 2-3 minutes to do so)

In the left-hand pane click on **System > IP addressing** to expand it and click on **IP Interface parameters** 

| © Dell OpenManage Switch<br>← → C © 169.254.                 |                         |               | -            |                   |
|--------------------------------------------------------------|-------------------------|---------------|--------------|-------------------|
| Dell OpenManage Switc                                        |                         |               | Support Help |                   |
| D¢LL                                                         |                         |               |              | PowerConnect 2816 |
| 169.254.252.1                                                | IP Interface Parameters |               |              |                   |
| Home<br>System<br>General<br>P Addressing<br>IP Interface Pa | IP Interface Parameters |               |              | Print Refresh     |
| Diagnostics     Management Secu                              | DHCP                    | Disable 💌     |              |                   |
| SNMP     File Management                                     | IP Address              | 169.254.252.1 | (X.X.X.X)    |                   |
| DHCP Server     Advanced Settings                            | Subnet Mask             | 255.255.0.0   | (X.X.X.X)    |                   |
| Switch     Statistics/RMON                                   | Default Gateway         | 0.0.0.0       | (X.X.X.X)    |                   |
| Quality of Service                                           |                         | Apply Changes |              |                   |
| < Þ                                                          |                         |               |              |                   |

Dell IP Addressing > IP Interface Parameters page

7. Set the IP Address to 169.254.252.1 see screen shot above.

- 8. Click on **Apply Changes**. The connection to the switch will then be lost since the Merging Network card still has a fixed IP in a different range. Continue with points **9** to **12** to put the card back in IP auto-configure mode.
- 9. Open the Windows Control Panel and open the Network and Sharing Center.

#### 10. Select Change adapter settings

- 11. Locate and select the Merging Technologies PCIe Ethernet card connection and Right-click on it.
- 12. Select properties from the drop-down menu to open the Local Area Connection Properties dialog:

| Local Area Connection 2 Properties                                                                                                    |
|----------------------------------------------------------------------------------------------------|
| Networking Sharing                                                                                                    |
| Connect using:                                                                                                    |
| Merging Technologies PCIe 82574L Ethernet Controller                                                                                                    |
| <u>C</u> onfigure                                                                                                    |
| This connection uses the following items:                                                                                                    |
| Client for Microsoft Networks QoS Packet Scheduler File and Printer Sharing for Microsoft Networks Internet Protocol Version 6 (TCP/IPv6) Internet Protocol Version 4 (TCP/IPv4) Internet Protocol Version 4 (TCP/IPv4) Internet Protocol Version 4 (TCP/IPv |
| Install Uninstall Properties                                                                                                    |
| Description<br>Transmission Control Protocol/Internet Protocol. The default<br>wide area network protocol that provides communication<br>across diverse interconnected networks.                                                                                                    |
| OK Cancel                                                                                                    |

Local Area Connection Properties dialog

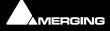

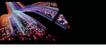

**13.** Select **Internet Protocol Version 4 (TCP/IPv4)** to select it and click on **Properties** to open the **properties** dialog:

| Ir | ternet Protocol Version 4 (TCP/IPv4) Properties                                                                                                    |
|----|----------------------------------------------------------------------------------------------------|
|    | General Alternate Configuration                                                                                                    |
|    | You can get IP settings assigned automatically if your network supports<br>this capability. Otherwise, you need to ask your network administrator<br>for the appropriate IP settings. |
|    | Obtain an IP address automatically                                                                                                    |
|    | O Use the following IP address:                                                                                                    |
|    | IP address:                                                                                                    |
|    | Sybnet mask:                                                                                                    |
|    | Default gateway:                                                                                                    |
|    | Obtain DNS server address automatically                                                                                                    |
|    | Use the following DNS server addresses:                                                                                                    |
|    | Preferred DNS server:                                                                                                    |
|    | Alternate DNS server:                                                                                                    |
|    | Validate settings upon exit Advanced                                                                                                    |
|    | OK Cancel                                                                                                    |

Internet Protocol Version 4 (TCP/IPv4) Properties dialog

- 14. This time choose the Obtain an IP address automatically radio button.
- **15.** Click on **OK** to accept the settings and close the dialogue. Repeat to accept the settings and close the **Local Area Connection Properties** dialog.

#### Switch IP address

Now you can log into the switch using http://169.254.252.1

**Note:** If you cannot access the switch once it is set to **Obtain an IP address automatically** try setting the adaptor to **169.254.252.2** and retry. Ensure that after configuring the switch the setting is changed back to **Obtain an IP address automatically**.

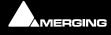

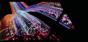

## Switch Configuration

The following steps will help you to configure the Switch for dedicated Ravenna networking. First ensure you can access and log on to the Switch.

1. Open the System > DHCP server > DHCP Server Properties page:

| O Dell OpenManage Switch                                                           |                                 |               |                      |
|------------------------------------------------------------------------------------|---------------------------------|---------------|----------------------|
| ← → C ③ 169.254.                                                                   | 252.1/Home.htm                  |               | ☆ 🔦                  |
| Dell OpenManage Switc                                                              | h Administrator                 | Support       | Help About Log Out   |
| DELL                                                                               |                                 |               | PowerConnect 2816    |
| 169.254.252.1                                                                      | DHCP Server Properties          |               |                      |
| Home     System     General     IP Addressing     IP Interface Par     Diagnostics |                                 |               | Print Refresh        |
| Hanagement Secu     SNMP     File Management                                       | DHCP Server Status<br>DHCP Ping | Disable 💌     |                      |
| DHCP Server                                                                        | DHCD Disc Datains               | 2             | 🔲 Use Default        |
| Network Pool     Excluded Addre                                                    | DHCP Ping Timeout               | 500           | (mSec) 🔲 Use Default |
| Static Hosts     Address Bindin     Advanced Settings                              |                                 | Apply Changes |                      |
| <                                                                                  |                                 |               |                      |

Dell DHCP Server > DHCP Properties page

- 2. Set the parameters as in the screen shot above.
- 3. Click on Apply Changes.

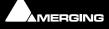

4. Open the Switch > Ports > Port Configuration page and select Show All:

|                                                                                                    |                                                                                                    | Prestored                                                                                                    |
|----------------------------------------------------------------------------------------------------|----------------------------------------------------------------------------------------------------|----------------------------------------------------------------------------------------------------|
| Port Configuration                                                                                                    |                                                                                                    |                                                                                                    |
| Port Configuration                                                                                                    |                                                                                                    | (Pint) (Batana)                                                                                                    |
|                                                                                                    |                                                                                                    | (Show Ad)                                                                                                    |
| 1                                                                                                    |                                                                                                    |                                                                                                    |
| Port                                                                                                    | <u>01 •</u>                                                                                                    |                                                                                                    |
|                                                                                                    |                                                                                                    |                                                                                                    |
|                                                                                                    | 1000M-copper                                                                                                    |                                                                                                    |
| and the second second |                                                                                                    |                                                                                                    |
| Current Port Status                                                                                                    | Down 1                                                                                                    |                                                                                                    |
| Re-Activate Suspended Part                                                                                                    | 8                                                                                                    |                                                                                                    |
| Operational Status                                                                                                    | Actin                                                                                                    |                                                                                                    |
| Admin Speed                                                                                                    | 1000M +                                                                                                    |                                                                                                    |
| Current Port Speed                                                                                                    |                                                                                                    |                                                                                                    |
| Admin Duplex                                                                                                    | Full +                                                                                                    |                                                                                                    |
| Current Duplex Mode                                                                                                    | a data a                                                                                                    |                                                                                                    |
| Auto Negotiation                                                                                                    | Enable •                                                                                                    |                                                                                                    |
| Current Auto Negotiation                                                                                                    | and a second second second second second second second second second second second second second second second                                                                                                    |                                                                                                    |
| Admin Advertisement                                                                                                    | 😢 Max Capability 🕐 10 Half 🕐 10 Full 🕐 100 Half 🕐 100 Full 🕐 1000 Full                                                                                                    |                                                                                                    |
| Current Advertisement                                                                                                    | Usknown                                                                                                    |                                                                                                    |
| Neighbor Advertisement                                                                                                    | Unknown                                                                                                    |                                                                                                    |
| Back Pressure                                                                                                    | Disable -                                                                                                    |                                                                                                    |
| Current Back Pressure                                                                                                    | i forma a constru                                                                                                    |                                                                                                    |
| Flow Control                                                                                                    | Enable •                                                                                                    |                                                                                                    |
| Current Flow Control                                                                                                    | Contraction of the second second second second second second second second second second second second second s                                                                                                    |                                                                                                    |
| MOMON .                                                                                                    | Auto +                                                                                                    |                                                                                                    |
| Current MDVMDX                                                                                                    |                                                                                                    |                                                                                                    |
|                                                                                                    |                                                                                                    |                                                                                                    |
|                                                                                                    | Port Configuration Port Port Description (0-64 Characters) Port Type I Admin Status Current Port Status Re Activate Suspended Port Operational Status Admin Speed Current Port Speed Admin Duplex Current Port Speed Admin Advertisement Current Auto Negotiation Admin Advertisement Current Advertisement Elack Pressure Current Elack Pressure Flow Control Current Flow Control | Port Configuration Port Configuration Port Conception (0-66 Characters) Port Type ( Admin Status Up + Concept Port Status Down Re Action Admin Speed Concept Port Speed Concept Port Concept Port Concept Port Co |

Dell Switch > Ports > Port Configuration page

#### 5. Set all the Flow Control entries to Disable:

| Port Configuration To | able           |                                                                                                    |                                                                                                    |                                                                                                    |                                                                                                    |                                                                                                    |
|-----------------------|----------------|----------------------------------------------------------------------------------------------------|----------------------------------------------------------------------------------------------------|----------------------------------------------------------------------------------------------------|----------------------------------------------------------------------------------------------------|----------------------------------------------------------------------------------------------------|
|                       |                |                                                                                                    | 169 254                                                                                                    | 292.1                                                                                                    |                                                                                                    |                                                                                                    |
|                       |                |                                                                                                    |                                                                                                    |                                                                                                    |                                                                                                    |                                                                                                    |
|                       | Port<br>Status | Port<br>Speed                                                                                                    | Duplex<br>Mode                                                                                                    | Auto<br>Negotiation                                                                                                    | Back<br>Pressure                                                                                                    | Flow<br>Control                                                                                                    |
| Асоррег —             | Up •           | 1000M                                                                                                    | Full -                                                                                                    | Enable • 3                                                                                                    | Disable - p                                                                                                    | Disable •                                                                                                    |
|                       | Down           | and an owned when the                                                                                                    |                                                                                                    | An example of the second second second second second second second second second second second second second se                                                                                                    | A Party of the                                                                                                    | The second second second second second second second second second second second second second second second s                                                                                                    |
| A-copper              | Up •           | + M000# -                                                                                                    | Full +                                                                                                    | Enable -                                                                                                    | Disable •                                                                                                    | Disable •                                                                                                    |
| A-copper 1            | Down<br>Up • 3 | 1 10M -                                                                                                    | E Ed all                                                                                                    | Enable -                                                                                                    | Disable -                                                                                                    | Disable •                                                                                                    |
|                       | Down           | and the second second s | S Full -                                                                                                    | Contra - Co                                                                                                    | A CONSTRUCTION OF A                                                                                                    | Contract of the second second se |
| A-copper              | Up ·           | 5000M +                                                                                                    | Full +                                                                                                    | Enable -                                                                                                    | Disable +                                                                                                    | Disable •                                                                                                    |
|                       | Down           | Contraction of the                                                                                                    |                                                                                                    |                                                                                                    |                                                                                                    | and the second second sec |
| Acopper 1             | Up - 70        | - M0000                                                                                                    | Fut -                                                                                                    | Enable -                                                                                                    | Disable -                                                                                                    | Cosable +                                                                                                    |
| and the second second | Up             | 1000M                                                                                                    | Fully                                                                                                    | Enable                                                                                                    | Disable                                                                                                    | Disable                                                                                                    |
| A-copper              | Up •           | 5000M +                                                                                                    | Full -                                                                                                    | Enable +                                                                                                    | Disable +                                                                                                    | Disable •                                                                                                    |
|                       | Up             | 1000M                                                                                                    | Ful                                                                                                    | Enable                                                                                                    | Disable                                                                                                    | Disable                                                                                                    |
| Асорриг               | Up • 1         | 1000M - 1                                                                                                    | Full -                                                                                                    | Enable -                                                                                                    | Disable -                                                                                                    | Disable +                                                                                                    |
| A-copper              | Up •           | 1000M +                                                                                                    | Fut +                                                                                                    | Enable +                                                                                                    | Disable +                                                                                                    | Disable +                                                                                                    |
|                       | Up             | 1000M                                                                                                    | Ful                                                                                                    | Enable                                                                                                    | Disable                                                                                                    | Disable                                                                                                    |
| A-copper              | Up 1           | 5000M -                                                                                                    | s Fut +                                                                                                    | Enable -                                                                                                    | Disable -                                                                                                    | Disable ·                                                                                                    |
|                       | Down -         | 0                                                                                                    | Thereit and                                                                                                    |                                                                                                    |                                                                                                    |                                                                                                    |
| А-сорриг              | Up •           | 1000A -                                                                                                    | Full +                                                                                                    | Enable •                                                                                                    | Disable -                                                                                                    | Disable •                                                                                                    |
| 1997                  | Down           |                                                                                                    | A CONTRACTOR OF                                                                                                    | A CONTRACTOR OF A CONTRACTOR OF A CONTRACTOR O | Constant of the second                                                                                                    | and the second second se                                                                                                    |
| A-copper              | Up •           | 1 5000M -                                                                                                    | ) Ful -                                                                                                    | Enable -                                                                                                    | Disable -                                                                                                    | Disable •                                                                                                    |
| Leven                 | Down           | Language I                                                                                                    | Therease a state of the state of the state o |                                                                                                    | Contraction of the local distance of the local distance of the loc |                                                                                                    |
| Acopper               | Up •           | 1000M -                                                                                                    | Full +                                                                                                    | Enable -<br>Enable                                                                                                    | Disable -<br>Disable                                                                                                    | Disable -                                                                                                    |
|                       | Up             | 1914                                                                                                    | 754                                                                                                    | Evade                                                                                                    | CASISONA                                                                                                    | UNSIGNE                                                                                                    |

Dell Switch > Ports > Port Configuration Table

This setting minimizes latency on the Ravenna Network.

6. Open the Switch > Ports > Spanning Tree > STP Port Settings page:

| ← → C ③ 169.254.                                                                                                    | A × Configue × Configue × Configu |                         | \$ <b>4</b>               |
|----------------------------------------------------------------------------------------------------|----------------------------------------------------------------------------------------------------|-------------------------|---------------------------|
| Dell OpenManage Switc                                                                                                    |                                                                                                    | Suppor                  |                           |
| D¢LL                                                                                                    |                                                                                                    |                         | PowerConnect 281          |
| 169.254.252.1                                                                                                    | STP Port Settings                                                                                                    |                         |                           |
| File Managemei     DHCP Server     DHCP Server     DHCP Serve     Network Poc     Excluded Ac     Static Hosts     Address Bin | STP Port Settings                                                                                                    |                         | Print Refresh<br>Show All |
| Advanced Settir     General Sett                                                                                               |                                                                                                    |                         |                           |
| Switch                                                                                                    | Select a Port                                                                                                    | g1 💌                    |                           |
| B-Ports                                                                                                    | STP                                                                                                    | Enable 💌                |                           |
| Port Configu                                                                                                    | Fast Link                                                                                                    |                         |                           |
| LAG Configu<br>Green Ethen                                                                                                    | Root Guard                                                                                                    |                         |                           |
| Storm Contro                                                                                                    | Port State                                                                                                    | Disabled                |                           |
| Port Mirrorin     Address Tables                                                                                               | Role                                                                                                    | Disabled                |                           |
| Dynamic Ad                                                                                                    | Speed                                                                                                    | 1000M                   |                           |
| Spanning Tree<br>Global Settir                                                                                                 | Path Cost (1-20000000)                                                                                                    | 4                       |                           |
| STP Port St                                                                                                    | Default Path Cost                                                                                                    |                         |                           |
| STP LAG Se                                                                                                    | Priority                                                                                                    | 128 💌                   |                           |
| Rapid Spanr      F     VLAN                                                                                                    | Designated Bridge ID                                                                                                    | 32768-d0:67:e5:8e:ee:4f |                           |
| E Link Aggregatio                                                                                                    | Designated Port ID                                                                                                    | 128-1                   |                           |
| Multicast Suppo     Global Parar                                                                                               | Designated Cost                                                                                                    | 0                       |                           |
| Bridge Multic                                                                                                    | Forward Transitions                                                                                                    | 1                       |                           |
| Bridge Multic<br>IGMP Snoop                                                                                                    | LAG                                                                                                    |                         |                           |
|                                                                                                    |                                                                                                    |                         |                           |
| E CoS Global Par                                                                                                    |                                                                                                    | Apply Changes           |                           |

Dell Switch > Ports > Spanning Tree > STP Port Settings page

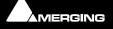

7. Click on Show All

| _  |      |          |          |               |               |       |              |                      |          |                         |                   |
|----|------|----------|----------|---------------|---------------|-------|--------------|----------------------|----------|-------------------------|-------------------|
| 51 | - Po | rt Table |          |               |               |       |              |                      |          |                         |                   |
|    |      |          |          |               |               |       |              |                      |          | (                       | Refresh           |
|    |      |          |          |               |               |       |              |                      |          |                         |                   |
|    | Port | STP      | Fast     | Root<br>Guard | Port<br>State | Speed | Path<br>Cost | Default<br>Path Cost | Priority | Designated<br>Bridge ID | Design<br>Port ID |
| 1  | g1   | Enable 👻 |          |               | Disabled      | 1000M | 100          |                      | 128 👻    | N/A                     | N/A               |
| 2  | g2   | Enable 👻 | 1        |               | Forwarding    | 1000M | 4            |                      | 128 👻    | 32768-d0:67:e5:75:3a:a2 | 128-2             |
| 3  | g3   | Enable + |          |               | Disabled      | 1000M | 100          |                      | 128 👻    | N/A                     | N/A               |
| 4  | 94   | Enable + |          |               | Disabled      | 1000M | 100          |                      | 128 👻    | N/A                     | N/A               |
| 5  | g5   | Enable - | 7        |               | Disabled      | 1000M | 100          |                      | 128 👻    | N/A                     | N/A               |
| 6  | g6   | Enable - | 7        |               | Disabled      | 1000M | 100          |                      | 128 👻    | N/A                     | N/A               |
| 7  | g7   | Enable 👻 | V        |               | Disabled      | 1000M | 100          |                      | 128 👻    | N/A                     | N/A               |
| 8  | g8   | Enable - | V        |               | Disabled      | 1000M | 100          |                      | 128 👻    | N/A                     | N/A               |
| 9  | g9   | Enable - | V        |               | Disabled      | 1000M | 100          |                      | 128 -    | N/A                     | N/A               |
| 10 | g10  | Enable - | <b>V</b> |               | Disabled      | 1000M | 100          |                      | 128 -    | N/A                     | N/A               |
|    | g11  | Enable - | 1        |               | Disabled      | 1000M | 100          |                      | 128 -    | N/A                     | N/A               |
|    | g12  | Enable - | <b>V</b> |               | Disabled      | 1000M | 100          |                      | 128 -    | N/A                     | N/A               |
|    | g13  | Enable - | <b>V</b> |               | Disabled      | 1000M | 100          |                      | 128 •    | N/A                     | N/A               |
|    | g14  | Enable - |          |               | Forwarding    | 1000M | 4            |                      | 128 •    | 32768-d0:67:e5:75:3a:a2 | 128-14            |
|    | g15  | Enable - |          |               | Disabled      | 1000M | 100          |                      | 128 •    | N/A                     | N/A               |
| 16 | g16  | Enable - | <b>V</b> |               | Disabled      | 1000M | 100          |                      | 128 -    | N/A                     | N/A               |
|    |      |          |          |               |               |       |              | _                    |          |                         |                   |
|    |      |          |          |               |               |       | Apply Chang  | <u>es</u>            |          |                         |                   |

Dell Switch > Ports > Spanning Tree > STP Port Settings: Show All: STP Port Table

8. In the STP Port Table window, check all Fast Link check boxes as shown in the screen shot above.

**Note:** Please ignore the **4** numeric entries in the **Path Cost** column and the **Port State** entries since these are derived from your current connection so these values may vary.

9. Click on Apply Changes.

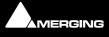

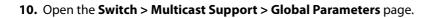

| Dell OpenManage Switch                                                                                                    |                                |               |              |                   |
|----------------------------------------------------------------------------------------------------|--------------------------------|---------------|--------------|-------------------|
| ← → C 🗋 169.254                                                                                                    | ← → C 🗋 169.254.252.1/Home.htm |               |              | ☆ =               |
| Dell OpenManage Swite                                                                                                    | ch Administrator               |               | Support Help | About Log Out     |
| DØLL                                                                                                    |                                |               |              | PowerConnect 2816 |
| 169.254.252.1                                                                                                    | Multicast Global Parameters    |               |              |                   |
| Home  System  System  Suitch  Address Tables  Spanning Tree  VLAN  Link Aggregation  LAG Membersh Multicast Support  Global Param Bridge Multicas Bridge Multicas Bridge Mult | Multicast Global Parameters    |               | E            | int Refresh       |
|                                                                                                    | Bridge Multicast Filtering     | Enable 💌      |              |                   |
|                                                                                                    | IGMP Snooping Status           | Enable 💌      |              |                   |
|                                                                                                    |                                | Apply Changes |              |                   |
| <                                                                                                    |                                |               |              |                   |

Dell Switch > Multicast Support > IGMP Snooping page

**11.** Set both drop-downs to **Enable** as in the screen shot above.

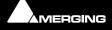

12. Open the Switch > Multicast Support > IGMP Snooping page:

| O Dell OpenManage Switch                                                                                                    |                                                                                                    |                 |                           |  |  |
|----------------------------------------------------------------------------------------------------|----------------------------------------------------------------------------------------------------|-----------------|---------------------------|--|--|
| ← → C ③ 169.254.252.1/Home.htm                                                                                                    |                                                                                                    |                 | \$ 2                      |  |  |
| Dell OpenManage Swite                                                                                                    | ch Administrator                                                                                                    | Support         | Help About Log Out        |  |  |
| DØLL                                                                                                    |                                                                                                    |                 | PowerConnect 2816         |  |  |
| 169.254.252.1                                                                                                    | IGMP Snooping                                                                                                    |                 |                           |  |  |
| Home<br>                                                                                                    |                                                                                                    |                 | Print Refresh<br>Show All |  |  |
| SNMP     SNMP     SNMP     SNMP     SNMP     SNMP     Snoppin     Snoppin     Snoppin     Snoppin     Snoppin     Statistics/RMON     Quality of Service | VLAN ID<br>IGMP Snooping Status<br>Auto Learn<br>IGMP Querier Status<br>Querier IP Address<br>Host Timeout (60-2147483647)<br>Multicast Router Timeout (1-2147483647)<br>Leave Timeout (0-2147483647) | Immediate Leave | (Sec)<br>(Sec)<br>(Sec)   |  |  |
|                                                                                                    | Apply Changes                                                                                                    |                 |                           |  |  |

Dell Switch > Multicast Support > IGMP Snooping page

- **13.** Configure IGM Snooping as in the screen shot above. **Querier IP Address** needs to be the fixed IP address of the switch itself.
- 14. Click on Apply Changes.

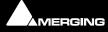

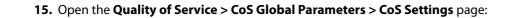

| O Dell OpenManage Switch                                                                                                    | hA ×             |                                  |
|----------------------------------------------------------------------------------------------------|------------------|----------------------------------|
| ← → C ③ 169.254                                                                                                    | 4.252.1/Home.htm | な よ                              |
| Dell OpenManage Swite                                                                                                    | ch Administrator | Support   Help   About   Log Out |
| D¢LL                                                                                                    |                  | PowerConnect 2816                |
| 169.254.252.1                                                                                                    | CoS Settings     |                                  |
| Home System General IP Addressing IP Interface F Diagnostics Management Se                                                                                                    | CoS Settings     | Print Refresh                    |
| . SNMP                                                                                                    | CoS Mode         | Enable -                         |
| File Managemer     DHCP Server                                                                                                    | Trust Mode       | DSCP 💌                           |
| Advanced Settir     Switch     Network Securit     Ports     Address Tables     Spanning Tree     VLAN     Link Aggregatio     Multicast Suppo     Global Parar     Bridge Multic     IGMP Snoop     Statistics/RMON     Quality of Service     CoS Global Par     CoS Setting     Interface Set     Queue Settin     CoS to Queu     DSCP to Qu |                  | Apply Changes                    |

Dell Switch > Quality of Service > CoS Global Parameters > CoS Settings

**16.** Configure CoS settings as in the screen shot above.

17. Click on Apply Changes.

18. Open the Quality of Service > DSCP to Queue Mapping page:

| → C ③ 169.254.2                                                  | 52.1/Home.ht  | m         |         |       |           | 삷            |
|------------------------------------------------------------------|---------------|-----------|---------|-------|-----------|--------------|
| ell OpenManage Switch                                            | Administrato  |           |         | Sup   | port Help | About Log    |
| DØLL                                                             |               |           |         |       |           | PowerConnect |
| 169.254.252.1                                                    | DSCP to Queue | e Mapping |         |       |           |              |
| Home<br>System<br>General<br>IP Addressing<br>IP Interface Par   | DSCP to (     | Queue Map | ping    |       | e         | rint Refresh |
| Diagnostics                                                      | DSCP In       | Queue     | DSCP In | Queue | DSCP In   | Queue        |
| <ul> <li>Management Secu</li> <li>SNMP</li> </ul>                | 0             | 1 -       | 21      | 2 -   | 42        | 3 💌          |
| File Management                                                  | 1             | 1 💌       | 22      | 2 💌   | 43        | 3 -          |
| DHCP Server     Advanced Settings                                | 2             | 1 💌       | 23      | 2 💌   | 44        | 3 💌          |
| - Switch                                                         | 3             | 1 -       | 24      | 2 💌   | 45        | 3 💌          |
| Network Security     Ports                                       | 4             | 1 💌       | 25      | 2 💌   | 46        | 3 💌          |
| Address Tables                                                   | 5             | 1 💌       | 26      | 2 💌   | 47        | 3 💌          |
| Spanning Tree     VLAN                                           | 6             | 1 📼       | 27      | 2 -   | 48        | 4 💌          |
| Link Aggregation                                                 | 7             | 1 -       | 28      | 2 💌   | 49        | 4 💌          |
| Multicast Support<br>Global Paramet                              | 8             | 1 📼       | 29      | 2 💌   | 50        | 4 💌          |
| Bridge Multicas                                                  | 9             | 1 💌       | 30      | 2 💌   | 51        | 4 🛩          |
| Bridge Multicas                                                  | 10            | 1 💌       | 31      | 2 💌   | 52        | 4 💌          |
| <ul> <li>Statistics/RMON</li> </ul>                              | 11            | 1 🗸       | 32      | 3 💌   | 53        | 4 💌          |
| <ul> <li>Quality of Service</li> <li>CoS Global Param</li> </ul> | 12            | 1 💌       | 33      | 3 💌   | 54        | 4 💌          |
| CoS Settings                                                     | 13            | 1 💌       | 34      | 3 💌   | 55        | 4 💌          |
| Interface Setting     Queue Settings                             | 14            | 1 💌       | 35      | 3 -   | 56        | 4 💌          |
| CoS to Queue                                                     | 15            | 1 💌       | 36      | 3 💌   | 57        | 4 💌          |
| DSCP to Queu                                                     | 16            | 2 💌       | 37      | 3 💌   | 58        | 4 💌          |
|                                                                  | 17            | 2 💌       | 38      | 3 💌   | 59        | 4 -          |
|                                                                  | 18            | 2 💌       | 39      | 3 💌   | 60        | 4 💌          |
|                                                                  | 19            | 2 -       | 40      | 3 💌   | 61        | 4 💌          |
|                                                                  | 20            | 2 💌       | 41      | 3 💌   | 62        | 4 📼          |
|                                                                  |               |           |         |       | 63        | 4 💌          |
|                                                                  |               |           |         |       |           |              |
|                                                                  | Restore Defa  | ults      | [       |       |           |              |

Dell Switch > Quality of Service > DSCP to Queue Mapping page

- **19.** Configure DSCP to Queue Mapping as in the screen shot above.
- 20. Click on Apply Changes.
- **21.** Log out of the switch which is now configured properly.

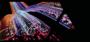

## Connecting Multiple Horus' to the Switch

Once the switch is configured everything is prepared for connecting multiple Horus' to the switch ports.

- 1. Connect an RJ45 Ethernet patch cable (CAT5E or 6 STP) from the Merging PCIe Ethernet card (NET-MSC-GBEX1) to the switch.
- 2. Connect an RJ45 Ethernet patch cable (CAT5E or 6 STP) from each of your Horus devices Pri (primary) port to ports on the Switch.
- **3.** Once you power up the Horus' one of the Horus' will automatically be chosen as Master PTP and the other Horus' will be PTP Slaves.

**Note:** When several Horus' are on the same network then one of them will be elevated automatically to PTP Master and the others configured as PTP slaves (see Horus User Manual).

**4.** You are now ready to work in Ravenna mode.

**Note:** PTP sync does not permit synchronization to word clock or an audio input. However, this is not an issue since all Horus' will be synchronous. Only one Horus can lock to an external source; it then becomes the PTP master; other Horus' switch automatically to PTP slave (see Horus User Manual).

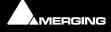

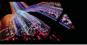

## 7 Contacting Merging

## International Office:

| Merging Technologies S.A. |                 |
|---------------------------|-----------------|
| Le Verney 4               |                 |
| CH-1070 Puidoux           |                 |
| Switzerland               |                 |
| Phone:                    | +41 21 946 0444 |
| Fax:                      | +41 21 946 0445 |

## UK:

| St Clare House, St Clare Business Park |  |  |  |  |
|----------------------------------------|--|--|--|--|
|                                        |  |  |  |  |
|                                        |  |  |  |  |
|                                        |  |  |  |  |
| +44 (0) 20 894 16547                   |  |  |  |  |
| +44 (0) 870 1231747                    |  |  |  |  |
|                                        |  |  |  |  |

## USA:

| Merging USA (Independent Audio) |                   |  |
|---------------------------------|-------------------|--|
| 43 Deerfield Road               |                   |  |
| Portland,                       |                   |  |
| ME 04101-1805                   |                   |  |
| United States of America        |                   |  |
| Phone:                          | +1 (207) 773 2424 |  |
| Fax:                            | +1 (207) 773 2422 |  |

### For all documentation inquiries or suggestions for improvement:

http://www.merging.com

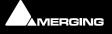

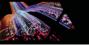

## Index

## С

Connecting Multiple Horus' to the Switch 43 Contacting Merging 44 CoS Settings 41

### D

DHCP Server Properties 35 DSCP to Queue Mapping 42

## Ε

Easy Connect 13 Accessing 13 Activated Connection Example 16 Additional Details 17 Always on top 18 Connection Status 16 Local Computer Ravenna Host 14 Lock to Pyramix Sampling Rate 17 Making a connection 14 multiple Horus 18 Ν

Network Switch 19

## Q

Quality of Service 8

## R

Ravenna Technology 7 Recommended certified switch 19

## S

STP Port Settings 37

## Т

TimeCode Connections 16

Network Accessible Ravenna Device 14 TimeCode Connections 16 Troubleshooting 18

### I

IGMP Snooping 40 Internet Protocol Version 4 (TCP/IPv4) 31, 34 Introduction 5 Introduction to Ravenna Technology 7 IP addressing 32

### L

Local Area Connection Properties 30, 33

### Μ

Merging Ravenna Easy Connect 13 MT Discovery 10 Actions 12 Additional Information 12 Color Coding 12 Groups 11 Overview 10 Using 11

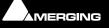